Name:

## SP16 ‐ Process Control 436

The purpose of this assignment is to design a control system for a distillation column. A distillation column is typically a highly coupled system that leads to interacting controllers. Techniques from this class that are useful for designing the control system are:

- Empirical model fitting of a Multiple Input Multiple Output (MIMO) System
- Relative Gain Array (RGA) analysis to determine best pairing of Manipulated and Controlled Variables
- Trial Controller with PID Non-interacting controllers
- Trial PID Controllers with Feedforward information from other controllers
- Derivation of First Principles model
- Nonlinear Control (NLC)

**Part a)** Calculate transfer functions for the distillation column model response and put model into the form

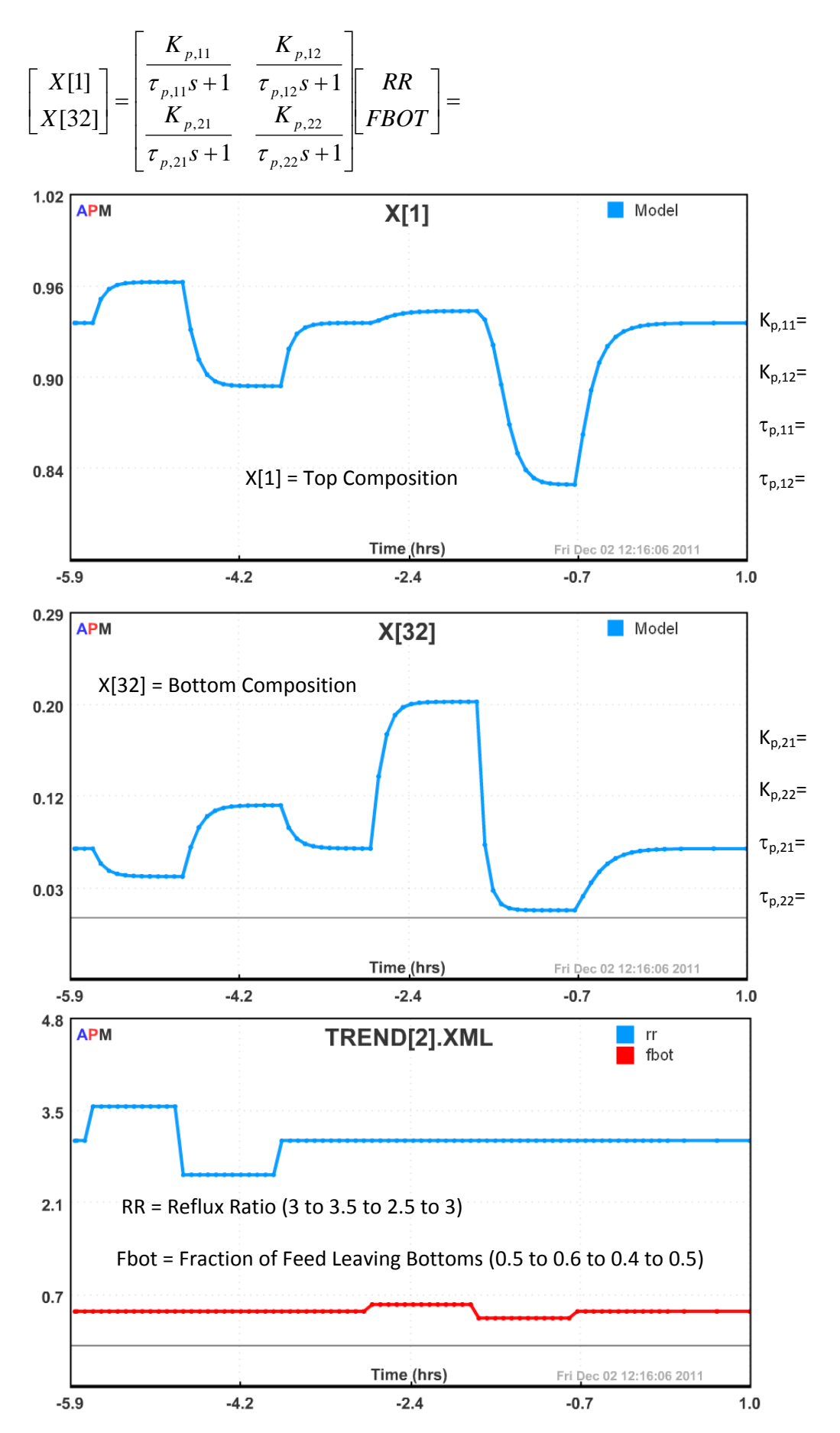

**Part b)** Derive a single tray model for the distillation column:

- **Two Components**
- **Constant Relative Volatility**
- **Constant Tray Molar Holdup**
- **D** Liquid Feed at the Bubble Point
- **30 Trays, Reboiler, and Condenser**
- **Manipulated Variables** 
	- $RR Reflux Ratio$
	- FBOT Fraction of Feed Leaving at Bottoms Product
- **Controlled Variables** 
	- $x[1]$  Light component composition in overhead product
	- $x[32]$  Light component composition in bottoms product

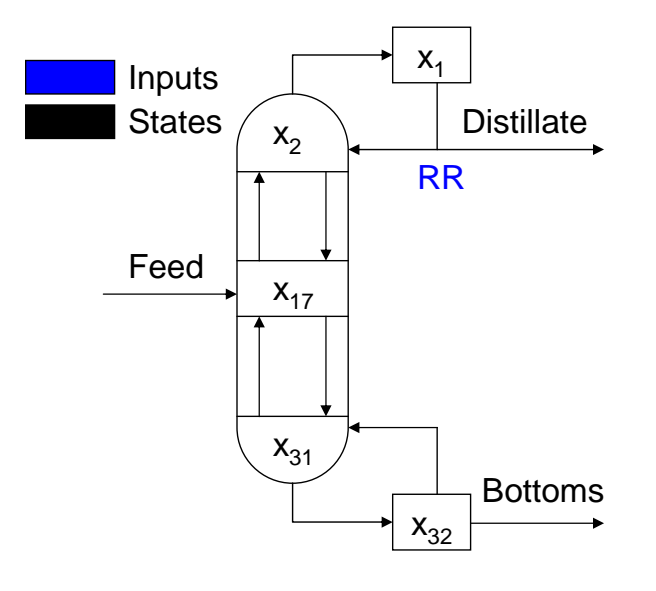

**Part c)** Using Relative Gain Array (RGA) analysis, suggest best pairing options for the MVs (RR and FBOT) and CVs (X[1] and X[32]). The steady state gains at a nominal operating condition are provided below.

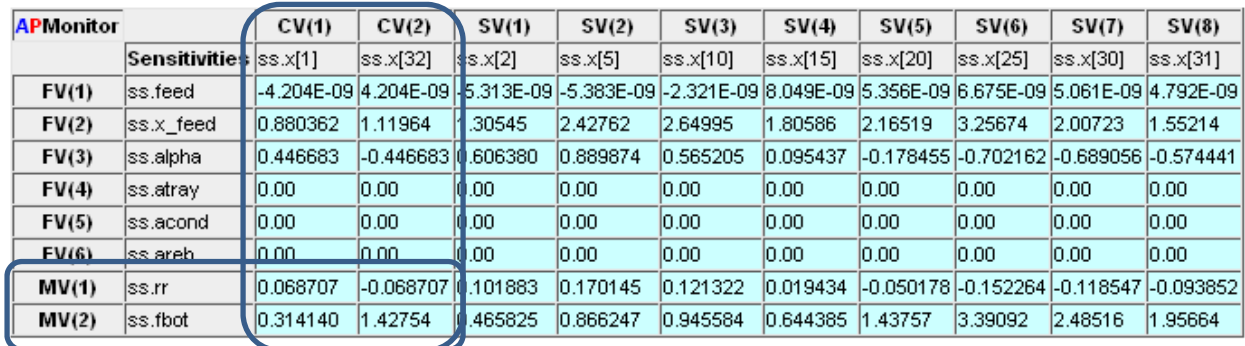

The RGA analysis can be completed by using the gains above or the gains from Part a)

$$
\lambda_{11} = \lambda_{22} = \frac{1}{1 - \frac{K_{12}K_{21}}{K_{11}K_{22}}}
$$

$$
\lambda_{12} = \lambda_{21} = 1 - \lambda_{11}
$$

$$
\Lambda = \begin{bmatrix} \lambda_{11} & \lambda_{12} \\ \lambda_{21} & \lambda_{22} \end{bmatrix} =
$$

**Part d)** Simulate a PID controller for the distillation column using files provided with this assignment (run **main\_pid.py**). Adjust the PI controller tuning parameters to achieve acceptable set point and disturbance tracking. PI controller tuning can be adjusted by opening **distill\_pid.apm** with a text editor and modifying the values of Kc\_1, Kc\_2, taui\_1, and taui\_2.

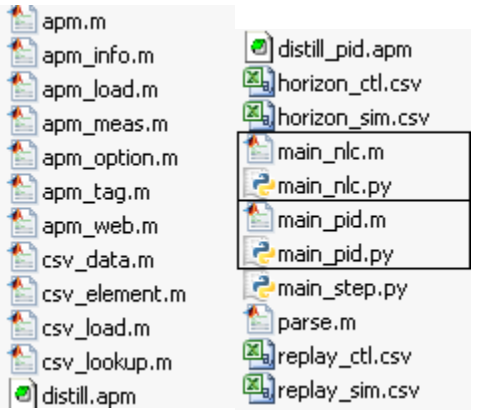

Edit  $\Box$  distill\_pid.apm with a text editor to change the PID tuning parameters.

```
! pid tuning parameters for top composition control
kc 1 = 1/0.069 ! \sim 1/Kp1taui 1 = 30! ~taup1
taud 1 = 0\pm 0sp x[1] = 0.935! pid tuning parameters for bottom composition control
kc 2 = 1/1.42\pm ~1/Kp2
tau_2 = 60! \simtaup2
taud 2 = 0\mathbf{1} 0
sp_x[32] = 0.065
```
Run PID Control with either MATLAB or Python

main\_pid.m emain\_pid.py

(**Extra**): Adjust the PID equations in distill\_pid.apm to make them interacting controllers (i.e. a feedforward element) that accounts for changes in the other controller.

**Part e)** Compare the performance of the PID controller with Nonlinear Control.

Run Nonlinear Control with either MATLAB (**main\_nlc.m**) or Python (**main\_nlc.py**):

main\_nlc.m **C** main\_nlc.py

When the web‐viewer starts, select custom trends **Trend[3]** or **Trend[4]** to view controller performance.

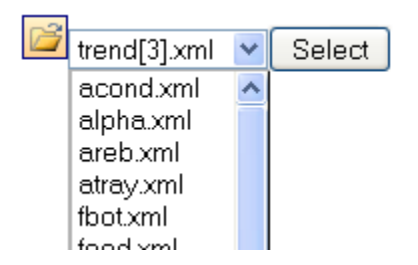

## PID Control Performance for Distillate Composition Control

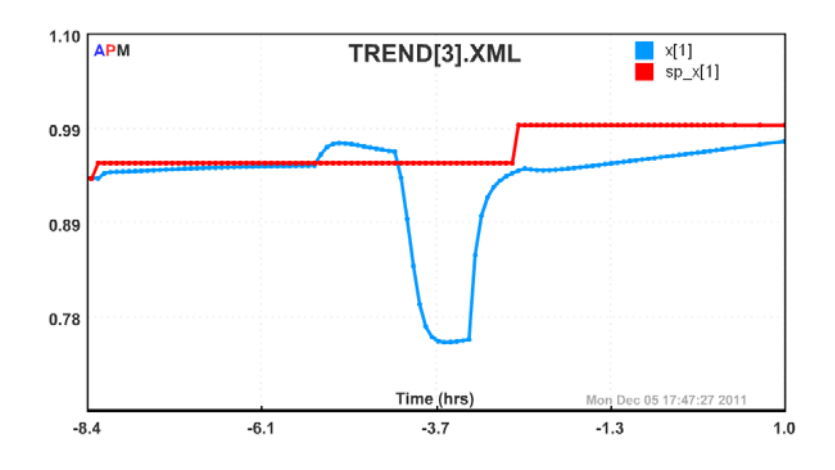

NLC Control Performance for Distillate Composition Control

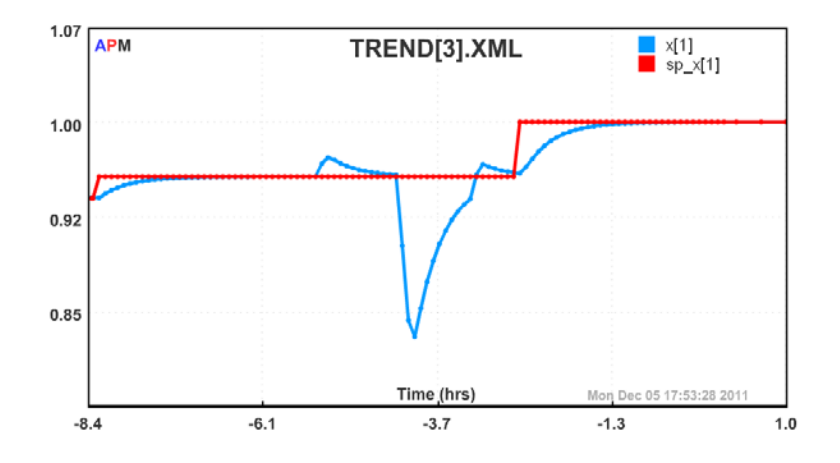